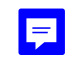

## Das Präsidium

Welfengarten 1 Postfach 60 09 30167 Hannover 30060 Hannover

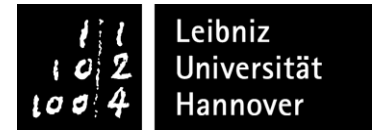

Öffnungszeiten des ServiceCenters: Mo-Do: 10.00-17.00 Uhr. Fr: 10.00-15.00 Uhr Tel.: 05 11 / 762-20 20 E-Mail: studium@uni-hannover.de lnternet: www.uni-hannover.de/i-amt

## Bestätigung

Hiermit wird bestätigt, dass

Matrikel-Nr.: National Communication of the Communication of the Communication of the Communication of the Communication of the Communication of the Communication of the Communication of the Communication of the Communicat

als Doktorand/in an der o.g. Fakultät angenommen wurde.

 $0$  nein Die Annahme ist befristet: 

Datum

Unterschrift und Stempel des Dekanats

Auszug aus der Immatrikulationsordnung der Gottfried Wilhelm Leibniz Universität Hannover vom 25.08.2017:

## § 2 Promotionsstudierende

(1) Doktorandinnen und Doktoranden der Leibniz Universität müssen als Promotionsstudentinnen und Promotionsstudenten immatrikuliert sein. Erforderlich sind die Bestätigung einer Fakultät über die Annahme zur Promotion sowie der Nachweis eines Studienabschlusses. Die Annahme durch die Fakultät kann zunächst befristet erfolgen. In diesem Fall wird die Immatrikulation entsprechend befristet. Ansonsten erfolgt die Immatrikulation für einen Zeitraum von fünf Jahren. Die Immatrikulation kann in fachlich begründeten Ausnahmefällen aufgrund einer Entscheidung der Fakultät verlängert werden.

(2) Von der Immatrikulationsverpflichtung kann abgesehen werden, wenn die Immatrikulation zu einer unbilligen Härte führen würde. Eine unbillige Härte liegt in der Regel vor, wenn durch die Immatrikulation 1. der Anspruch auf Arbeitslosengeld II entfällt oder

2. der Anspruch auf Asyl eines Geflüchteten gefährdet ist.